## **Database Management Systems and MS Access**

Attached are some pictures that might help to illustrate the difference between a query and a report.

## Example 1:

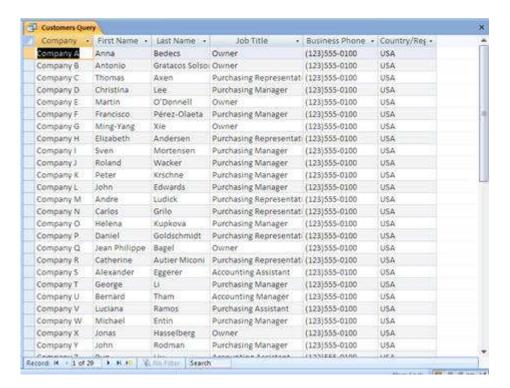

01\_QueryData - Here we see raw data in the form of an customer table.

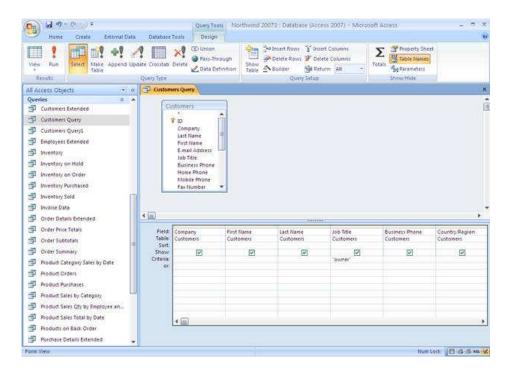

01\_QueryDesign - A programmer or database administrator then designs the query. In this case, it's just a simple listing of all Customers who are owners.

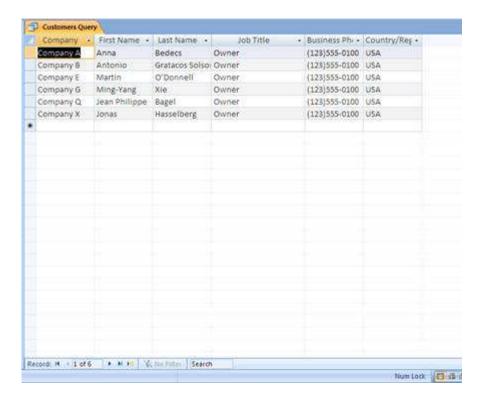

01\_QueryResult - A table is generated that displays all customers who match the query criteria.

- \*\*Points worth mentioning:
- -Queries are typically generated ad hoc by an IT professional.
- -They are rough in presentation, and typically detailed in nature.
- -No added explanation is given for why this report might be useful.

## **Example 2: (Sample query but with a report added)**

We can assume that a table with a listing of employees exists.

```
USE Northwind
GO

SELECT E.City 'Employee City', YEAR(O.RequiredDate)
OrderYear, COUNT(O.OrderID) 'Total Orders',
SUM(OD.UnitPrice * OD.Quantity) 'Total Sales'
FROM Orders O INNER JOIN [Order Details] OD
ON O.OrderID = OD.OrderID
INNER JOIN Products P
ON OD.ProductID = P.ProductID
INNER JOIN Employees E
ON O.EmployeeID=E.EmployeeID
where E.City='LONDON'
GROUP BY E.City, P.ProductName, YEAR(O.RequiredDate)
```

02\_Query -> Queries can sometimes be very cryptic. This query uses SQL (Structure Query Language) statements to generate a query that shows a sales employee's city, year, and the total value of orders taken by them in that year. It would be very hard for somebody without a databasing background to create this query.

| ⊞ F | Results 🛅 Mes | sages     |              |                         |
|-----|---------------|-----------|--------------|-------------------------|
|     | Employee City | OrderYear | Total Orders | Total Sales             |
| 1   | London        | 1996      | 1            | 249.60                  |
| 2   | London        | 1996      | 1            | 240.00                  |
| 3   | London        | 1996      | 1            | 588.00                  |
| 4   | London        | 1996      | 1            | 2176.00                 |
| 5   | London        | 1996      | 2            | 504.00                  |
| 6   | London        | 1996      | 4            | 1550.40                 |
| 7   | London        | 1996      | 1            | 864.00                  |
| 8   | London        | 1996      | 1            | 316.89qlServerCurry.com |

02\_QueryResult -> Shows the output of this particular query

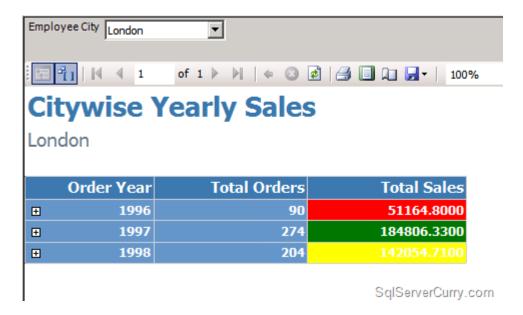

02\_Report -> Demonstrates the difference between a Report and a Query

- -Note the summary nature of this report
- -Colorful / interesting presentation
- -The report offers additional insight to an executive by aggregating the results.

Example 3: (Screen shots of what an employee might use at the front end to enter data and generate reports)

<sup>\*\*</sup>Points worth mentioning:

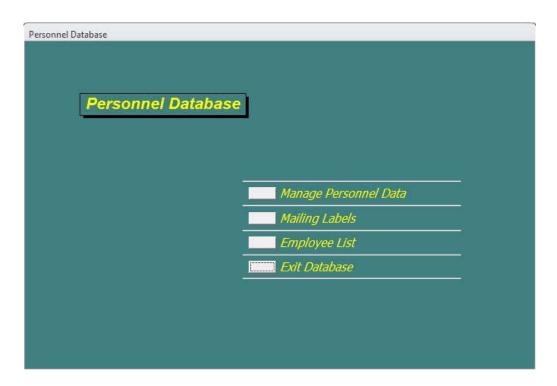

03\_Menu - Demonstrates what a menu screen might look like for an end user.

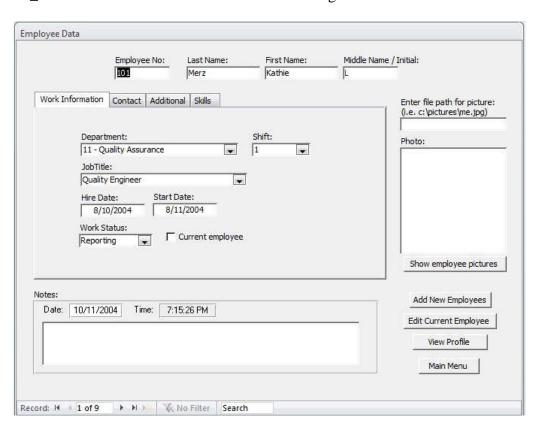

03\_DataEntryScreen - Here we see a sample data entry screen for an employee named 'Kathie Merz'

| Employee Profile                                                                    | Merz                         | : Kathie L (101)                                                     |                   |  |
|-------------------------------------------------------------------------------------|------------------------------|----------------------------------------------------------------------|-------------------|--|
| General Information                                                                 |                              |                                                                      |                   |  |
| Employee No: 101                                                                    |                              | Birthdate: 01-Ju                                                     | n-67              |  |
| Shife 1                                                                             |                              | Address: 247 R                                                       | avitz Track       |  |
| JobTitle: Quality Engine                                                            | er                           | 12.0                                                                 |                   |  |
| Department: Quality Assura                                                          |                              | Ocala, Fibrida 34                                                    |                   |  |
| Work Phone: (555) 555-0943                                                          | 3 ext.3505                   | Home Phone: (555) 555-0638 ext.<br>Cell / Pager: (555) 555-8202 ext. |                   |  |
| E-Mail: kmerz@drewsi                                                                | lair.com                     | Cell / Pager: (555)                                                  | 555-62UZ EXI      |  |
| Employment Information                                                              |                              |                                                                      |                   |  |
| Hire Date: 10-Aug-04                                                                | Start Date: 11-Aug-04        | Current:                                                             | Status: Reporting |  |
| EEOC Data                                                                           |                              |                                                                      |                   |  |
| Gender Female                                                                       | Race: White                  | ☑ Vete ra                                                            | n 🗆 Handibap      |  |
| Skill  Design of Experiments Ourien                                                 | tly teaching a course at con |                                                                      |                   |  |
| <u> </u>                                                                            | 9.5                          | <del></del> :2                                                       |                   |  |
| Skill  Design of Experiments Ourien                                                 | 9.5                          | nmunity college                                                      |                   |  |
| Skill  Design of Experiments Current  Material Analysis Syears                      | tly teaching a course at con | nmunity college                                                      |                   |  |
| Skill  Design of Experiments Current  Material Analysis 5 years                     | tly teaching a course at con | nmunity college                                                      |                   |  |
| Skill  Design of Experiments Currier  Material Analysis 5 years  Notes:             | tly teaching a course at con | nmunity college                                                      |                   |  |
| Skil Design of Experiments Current Material Analysis Syears Notes:  Date Time Notes | tly teaching a course at con | nmunity college                                                      |                   |  |
| Skil Design of Experiments Current Material Analysis Syears Notes:  Date Time Notes | tly teaching a course at con | nmunity college                                                      |                   |  |
| Skil Design of Experiments Current Material Analysis Syears Notes:  Date Time Notes | tly teaching a course at con | nmunity college                                                      |                   |  |
| Skil Design of Experiments Current Material Analysis Syears Notes:  Date Time Notes | tly teaching a course at con | nmunity college                                                      |                   |  |
| Skil Design of Experiments Current Material Analysis Syears Notes:  Date Time Notes | tly teaching a course at con | nmunity college                                                      |                   |  |
| Skil Design of Experiments Current Material Analysis Syears Notes:  Date Time Notes | tly teaching a course at con | nmunity college                                                      |                   |  |
| Skil Design of Experiments Current Material Analysis Syears Notes:  Date Time Notes | tly teaching a course at con | nmunity college                                                      |                   |  |
| Skil Design of Experiments Current Material Analysis Syears Notes:  Date Time Notes | tly teaching a course at con | nmunity college                                                      |                   |  |
| Skil Design of Experiments Current Material Analysis Syears Notes:  Date Time Notes | tly teaching a course at con | nmunity college                                                      |                   |  |
| Skil Design of Experiments Current Material Analysis Syears Notes:  Date Time Notes | tly teaching a course at con | nmunity college                                                      |                   |  |
| Skil Design of Experiments Current Material Analysis Syears Notes:  Date Time Notes | tly teaching a course at con | nmunity college                                                      |                   |  |
| Skil Design of Experiments Current Material Analysis Syears Notes:  Date Time Notes | tly teaching a course at con | nmunity college                                                      |                   |  |

03\_SampleReport - Sample report for KAthie Merz generated by the system.